# **Calcul et analyse des coûts**

## **I/ Définition**

La comptabilité de gestion (ou analytique) est un système d'information complémentaire de la comptabilité générale.

Elle a pour objectif :

- Le calcul des coûts de revient des biens et services fabriqués et distribués par l'entreprise.
- La mesure et le suivi de la rentabilité.
- La détermination des écarts et le contrôle budgétaire.
- $\rightarrow$  L'aide à la décision.

## **II/ Les charges de la comptabilité de gestion**

L'objectif étant économique et non financier ou fiscal, il convient de retraiter (de corriger) les charges (classe 6).

## **1° Les charges non incorporables**

- Ce sont des charges exceptionnelles.
- Elles sont exclues des charges de la comptabilité de gestion afin de maintenir la qualité des comparaisons de coûts dans le temps.
- Exemple : Perte d'un stock de matières premières (du à une inondation).

### **2° Les charges supplétives**

- Ce sont des charges fictives.
- Elles sont ajoutées aux différents coûts.
- Exemple : Disposition gratuite d'un personnel de la direction générale.

(On ne paye pas – réellement – le personnel pendant 1 an, 6 mois …qui est payé par le siège).

### **3° Les charges incorporables**

Elles sont égales à :<br>Charges de la comptabilité générale – charges non incorporables  $+$  charges supplétives

### **III/ Typologie des charges**

Les charges incorporables peuvent être placées de deux manières :

- Charges variables, charges fixes (voir chapitre précédent).
- Charges directes, charges indirectes.

### **1° Charges directes**

Elles peuvent être affectées au coût sans calcul intermédiaire.

Exemple : Matières premières consommées.

# **2° Charges indirectes**

Leur prise en compte dans les coûts nécessite la détermination d'une clef de répartition (pourcentage).

Exemple ; Charges de la direction générale, frais d'entretien.

## **3° Illustration**

Soit le centre de production suivant :

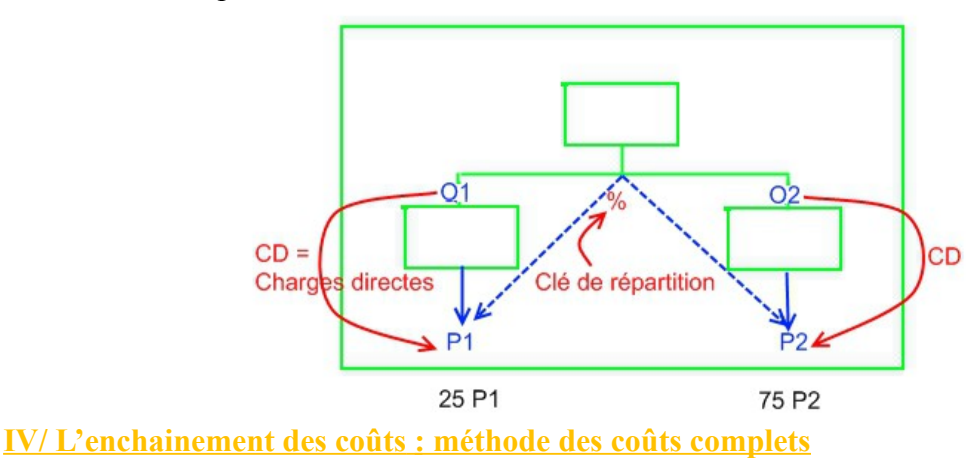

## **1° Principe**

Elle consiste à cumuler les charges du début à la fin du cycle d'exploitation.

### **2° Illustration**

Le cycle d'exploitation se présente de la manière suivante :

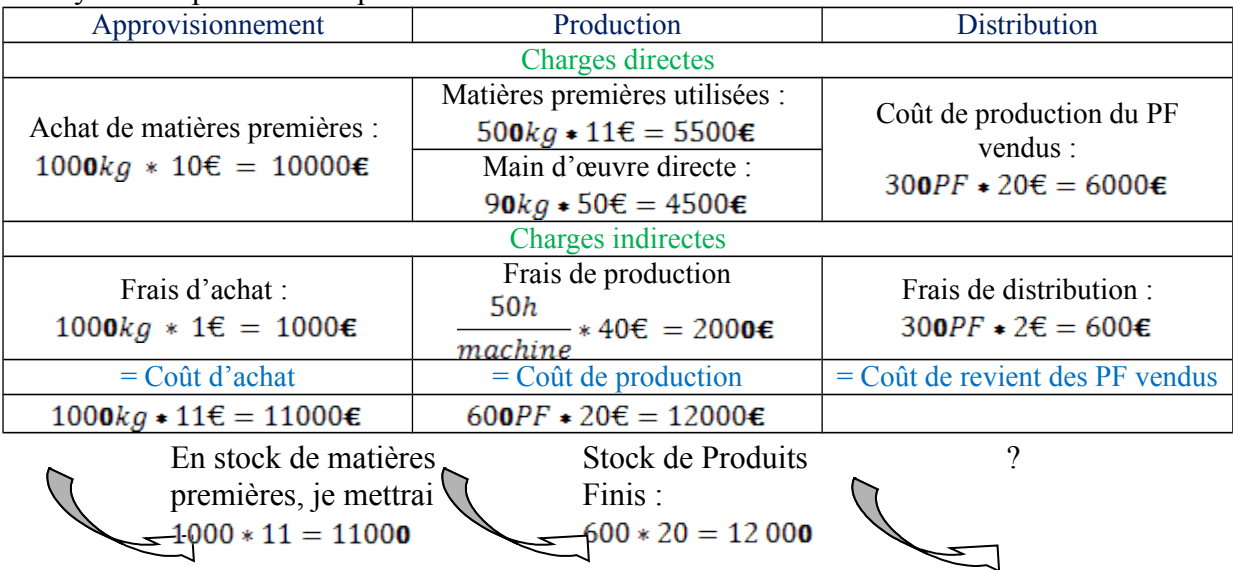

Frais d'achat : Le salaire des acheteurs, les frais de papeterie, de poste … On considère arbitrairement que cela correspond à  $1 \in$  par kilogrammes.

PF : Produits finis (donné dans l'énoncé).

Calcul du résultat analytique :

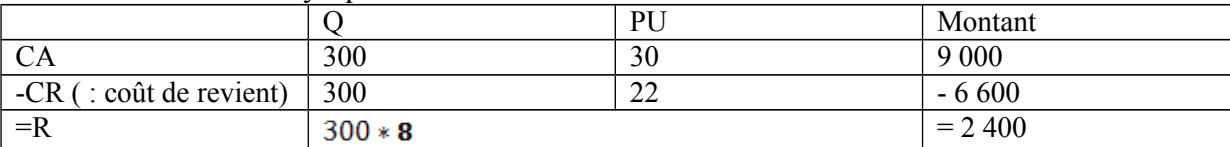

# **V/ Application**

Une entreprise fabrique 3 produits : P1, P2 et P3

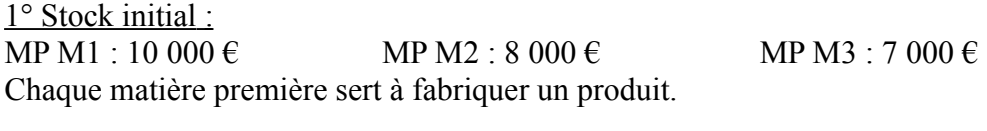

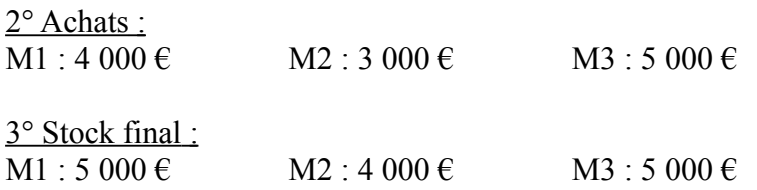

# 4° Main d'œuvre :

Chaque produit passe par 3 ateliers :

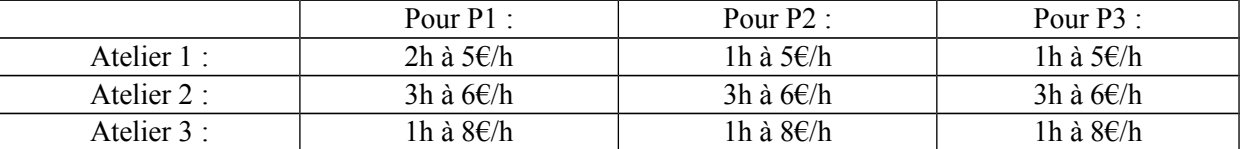

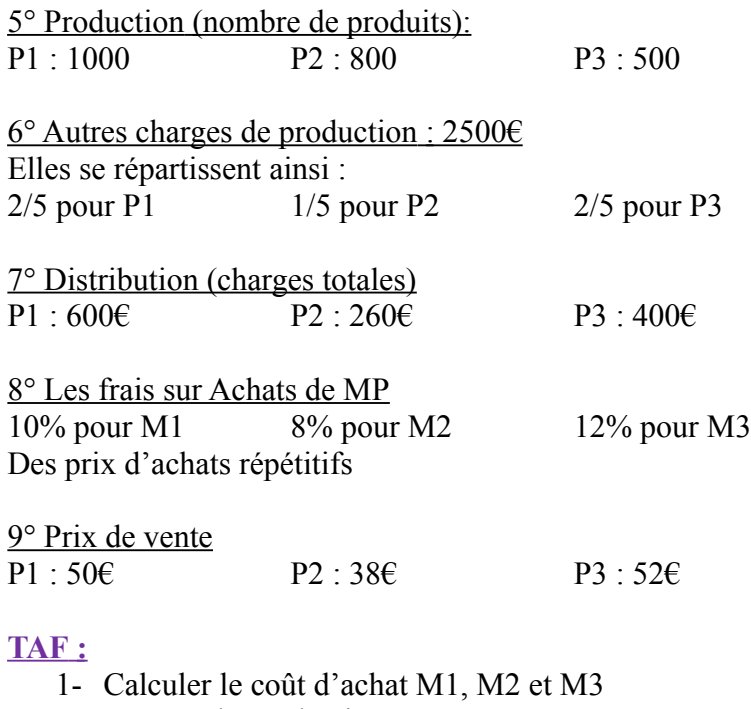

2- Le coût de production : P1, P2 et P3

3- Le coût de revient : P1, P2 et P3

4- Le coût de résultat : P1, P2 et P3

# **1° Calcul du coût d'achat**

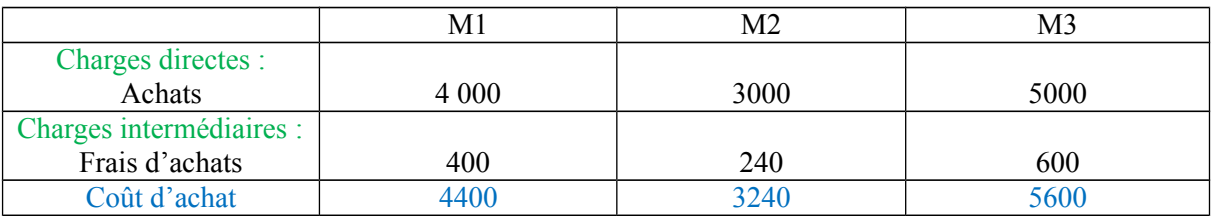

# **Calcul supplémentaire :**

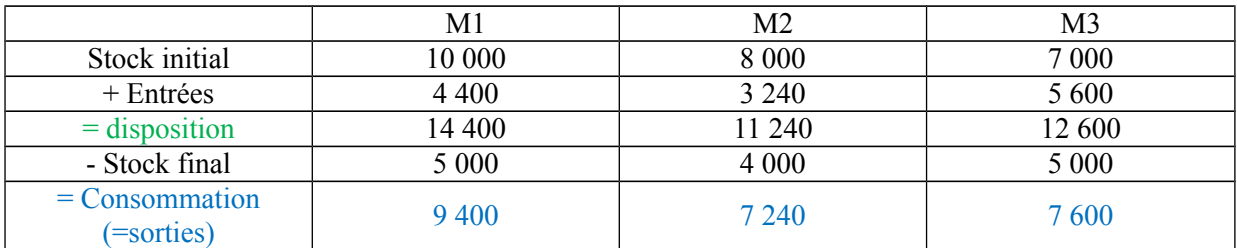

# **2° Coût de production**

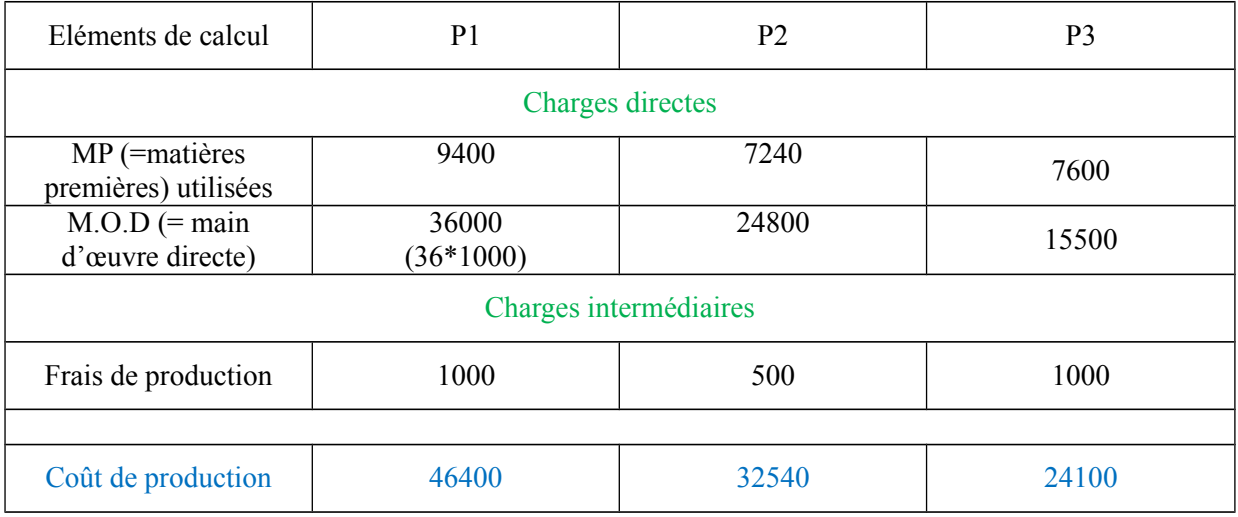

# **3° Coût de revient des produits finis vendus**

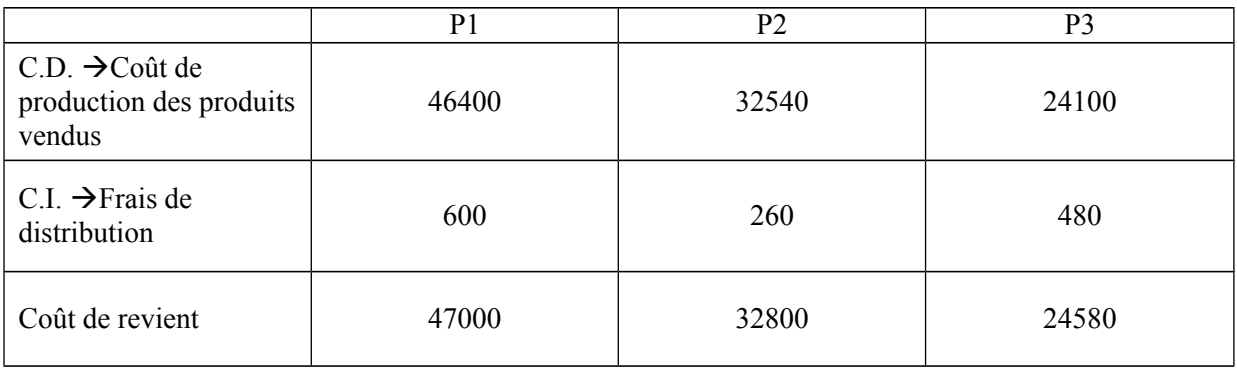

# **4° Calcul du résultat**

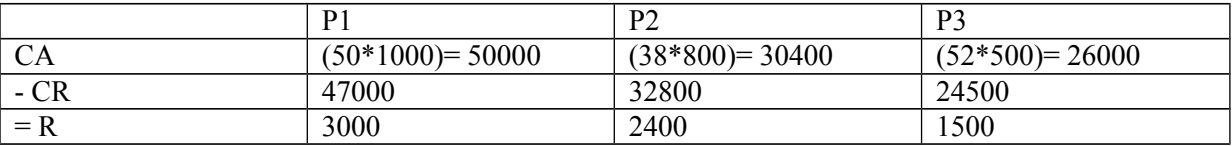

Rq : En comptabilité générale, le résultat est la somme et appartient au compte 1 (capitaux), c'est un passif.

**V/ Méthode d'évaluation des sorties de stock**

#### **1° Problème à résoudre**

Comment évaluer les sorties de stocks (Matières Premières, Produits Finis) lorsqu'il existe dans l'entreprise des lots de différentes valeurs ?

#### **2° Mode de résolution : les différentes méthodes**

On distingue principalement :

- Méthode PEPS (Premier Entré, Premier Sortis) ou FIFO
- Méthode DEPS (Dernier Entré, Dernier Sortis) ou LIFO
- Méthode du CMUP (Coût Moyen Unitaire Pondéré)

#### **3° Exemple d'application**

Mouvement du stock de marchandises (mois de décembre). 01/12 : Stock initial,  $10kg*1 \in = 10$ 07/12 : Entrée, 20kg\*2€ = 40€ 14/12 : Entrée, 10kg\*3€ = 30€  $20/12$ : Sortie,  $35kg*$  ?  $\rightarrow$  Quel prix retenir ?

#### **1° Méthode PEPS**

Les sorties de 35kg seront évaluer à partir du lot le plus ancien.

 $10kg*1€ = 10€$  $20kg*2\varepsilon = 40\varepsilon$  $5kg*3€ = 15€$ 

 $\rightarrow$ 35kg = 65€

#### **2° Méthode DEPS**

Les sorties de stock sont évaluées à partir du lot le plus récent.

 $10kg*3€ = 30€$  $20kg*2\varepsilon = 40\varepsilon$  $5kg*1€ = 5€$  $\rightarrow$ 35kg = 75 $\varepsilon$ 

## **3° Méthode du CMUP**

Les sorties de stocks sont évaluées à partir d'un coût unitaire moyen calculé de la manière suivante :

Deux facons :

- En fin de période<br> $SI(v) + \sum$ entrées(v)  $CMUP = \frac{SI(v) + \sum entries(v)}{SI(q) + \sum entries(q)}$ <br>(10kg + 1) + (20kg + 2) + (1)  $(10kg * 1) + (20kg * 2) + (10kg * 3)$  $\equiv$  $10kg + 30kg$ 

- Après chaque entrée<br>  $CMUP = \frac{Stock\,pre{c{\'e}dent\,v} + entr{\'e}es(v)}{Stock\,pre{c{\'e}dent\,q} + entr{\'e}es(q)}$ 

# **4° Remarques**

En période de hausse de prix :

- La méthode FIFO minimise le coût de revient et gonfle le résultat.
- La méthode LIFO alourdit le coût de revient et minimise le résultat.
- La méthode du CMUP lisse les montants de prix par rapport aux quantités.
- La méthode LIFO n'est pas admise pour l'évaluation des stocks au bilan.

 $\rightarrow$  Seules les méthodes FIFO et CMUP sont autorisées par le PCG.

# **4° L'inventaire permanent**

En calcul des coûts (ou Comptabilité Analytique d'Exploitation), les stocks sont en inventaires permanent. Le compte IP se présente alors de la manière suivante :

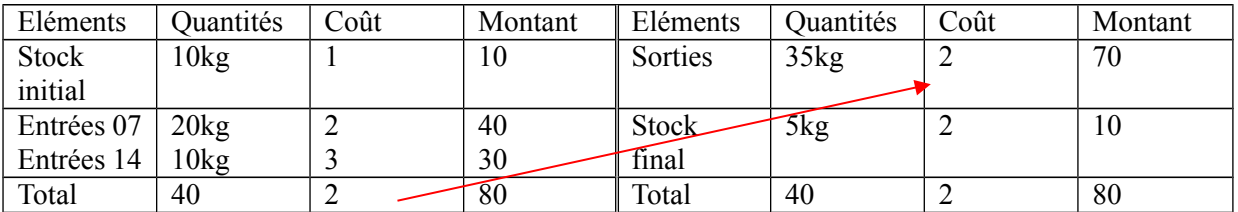